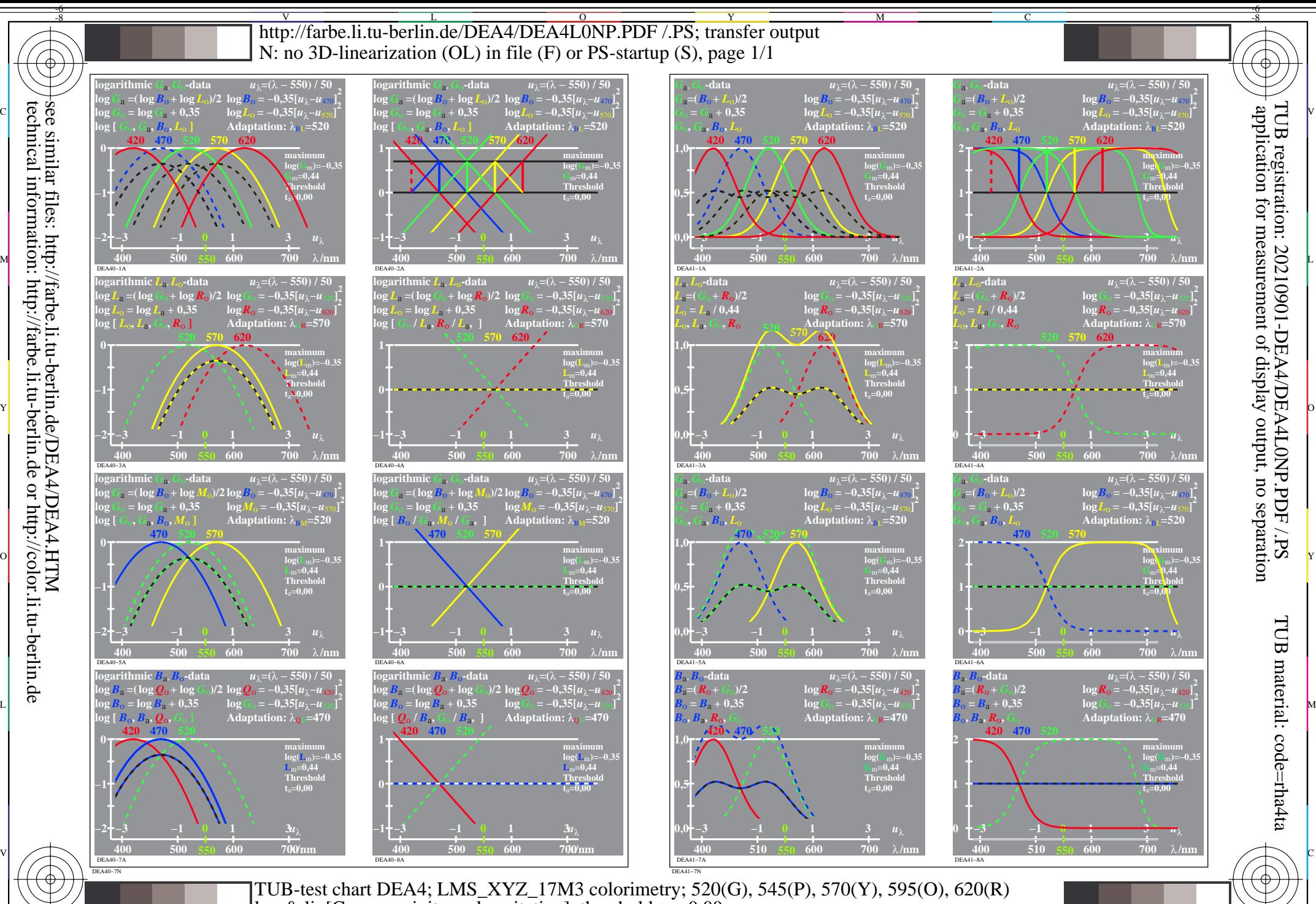

-6 -8  $\log \&$  lin<sup>[</sup>Cone sensivity and excitation], threshold  $t_{\text{ss}}=0.00$ 

M

Y

 $\overline{O}$ 

L

C

1−000030−F0

-8

-6

V